# The MarVoSym F⊕nt Package

# Thomas Henlich

Mojca Miklavec (mojca.miklavec.lists@gmail.com)

August 15, 2011

This document describes how to use the *Martin Vogel's Symbols* font in your LATEX documents. The package uses version 3.10 of MarVoSym font (last updated on September 1, 2008) and provides both TrueType and Type 1 versions. The font provides the "official" Euro currency symbol, Euro symbols which go well with the Times / Helvetica / Courier fonts, warning and safety-related symbols, astronomy symbols, zodiac signs and many others.

#### 1 Installation

These days, it is most likely that you already have MarVoSym as part of your TEX distribution, such as TEX Live or MiKTEX. You can find out by trying to use the font (see next section). If you don't have it, you can probably get it through the relevant package manager

(http://tug.org/texlive/pkginstall.html).

If you do need to install it manually, the steps to follow are described at

http://tug.org/fonts/fontinstall.html.

You can download it from CTAN (http://ctan.org/pkg/marvosym), and the Mar-VoSym package there is "TDS-arranged", in the terminology of that web page.

# 2 Usage

In your document's preamble, include \usepackage{marvosym}. To insert a symbol, use a macro as described in the next section. The symbol will appear in the currently selected font size. To get a bigger symbol, use a size-changing command like

{\small\Smiley}{\Large\Smiley}{\LARGE\Smiley}: ©

# 3 Available symbols

#### 3.1 Communication

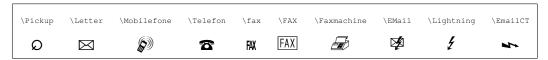

#### 3.2 Engineering

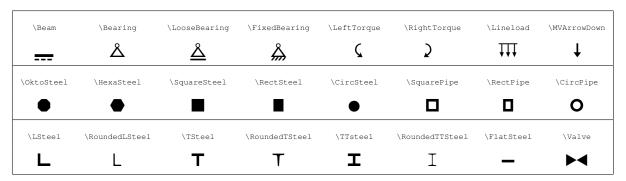

# 3.3 Information

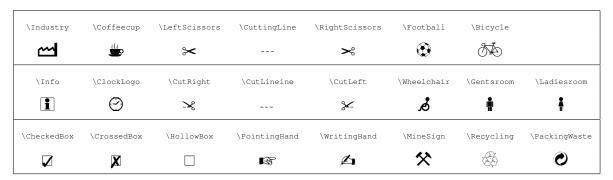

## 3.4 Laundry

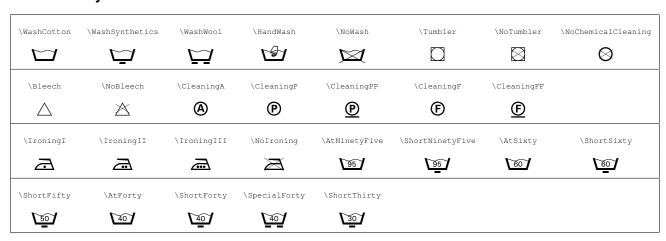

#### 3.5 Currency

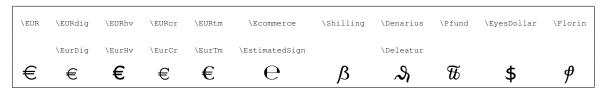

- Hey, \Ecommerce is not really a currency symbol, you might say. But it has something to do with money, so there you go...
- The \Denarius symbol is also known as the correction sign "Deleatur".
- \EUR is the normal (natural) width Euro symbol. \EURdig has "special" metrics, so it has the same width as the digits (of this font). (To line up properly in tables etc.)

## 3.6 Safety

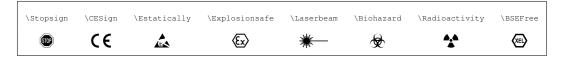

#### 3.7 Navigation

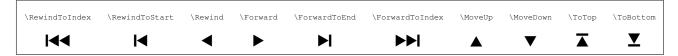

#### 3.8 Computers

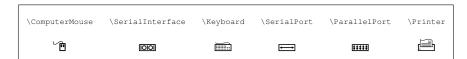

#### 3.9 Numbers

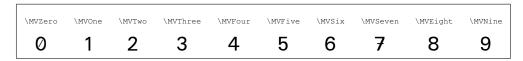

#### **3.10 Maths**

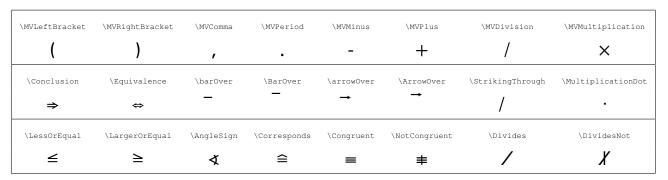

## 3.11 Biology

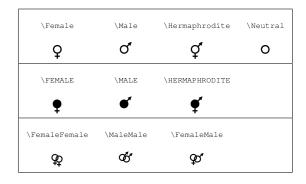

## 3.12 Astronomy

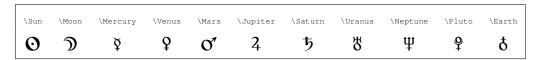

# 3.13 Astrology

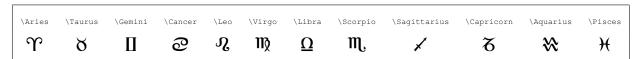

#### 3.14 Others

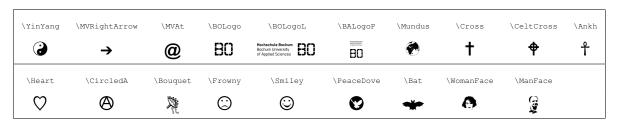

#### 4 Authors

The font was designed by Martin Vogel. See http://www.marvosym.de/.

The macros and this documentation were written by Thomas Henlich, who also converted the font to a Type 1 font. The latter involved running ttf2pt1 and doing some manual fixes afterwards.

Mojca Miklavec added the original TrueType font to the package and updated Type 1 and TFM font to reflect recent changes from original font; Mojca is the new maintainer of the TEX support.

# 5 History

- 2011-08-15 Version 2.2: Updated to font version 3.10 (2008-09-01). Changed licence from GPL to OFL. Reorganized documentation (thanks to Karl Berry for many useful suggestions and impromevents.) Added original TTF font, recreated Type 1 font files with some incompatible changes in font metrics, some glyphs removed and some newly introduced ones. Created TDS directory structure and made Latex macros 100 % compatible with original names. Old Latex names were kept as synonyms. AFM file now contains proper glyph names instead of names of ASCII characters on those slots. Characters 'A' and 'p' (positions 0xF0 and 0xF1) are no longer present, as they are not in the original font. Some high school logos were removed or replaced.
- 2006-05-11 Version 2.1: Renamed Rightarrow macro to MVRightarrow. New TeX name for font (umvs). Rewrote style file. Added fd file.
- 2000-04-21 Updated the font and documentation. Changed /FontName to MarVoSym. Many new glyphs. Removed: \Kross, \Snowflake, \Circles, \Womanside, \Manside, \Womanfront, \Manfront.
- 1998-07-20 Changed (\*) to /\* in /FontName. Thanks to Denis B. Roegel for telling me about this.
- 1998-06-21 Conversion to type 1 font now done with ttf2pt1 program. Font works now with dvips 5.78 and partial font downloading. Thanks to Uwe W. Gehring and Armin Geisse for cooperation. Added \Ankh macro. Renamed some macros.

1998-06-10 First version.

#### 6 Software

ttf2pt1, the TrueType to PS type 1 font converter, is free software. See http://ttf2pt1.sourceforge.net/ for more information.